#version 2.1.0 #author Chorizorro #date 2013-07-31

### GENERAL ###

SetEnv PHP\_VER 5\_4 SetEnv REGISTER\_GLOBALS 0 Options +FollowSymLinks Options -Indexes

### REWRITE RULES ###

RewriteEngine On

## Rewrite errors ##

RewriteRule ^error/(400|401|403|404|408|500|501|502|503)\$ Pages/error.php?code=\$1 [L]

## ## Rewrite pages ##

DirectoryIndex Pages/generator.php RewriteRule ^generator(.\*)?\$ Pages/generator.php\$1 RewriteRule ^team(.\*)?\$ Pages/team.php\$1 RewriteRule ^about(.\*)?\$ Pages/about.php\$1 RewriteRule ^changelog(.\*)?\$ Pages/changelog.php\$1 RewriteRule ^ws/generateBuildTeam(.\*)?\$ Pages/WS/generateBuildTeam.php\$1 RewriteRule ^ws/generateBuild(.\*)?\$ Pages/WS/generateBuild.php\$1 #RewriteRule ^ws/generateGod(.\*)?\$ Pages/WS/generateGod.php\$1

## ### ERROR LINKING ###

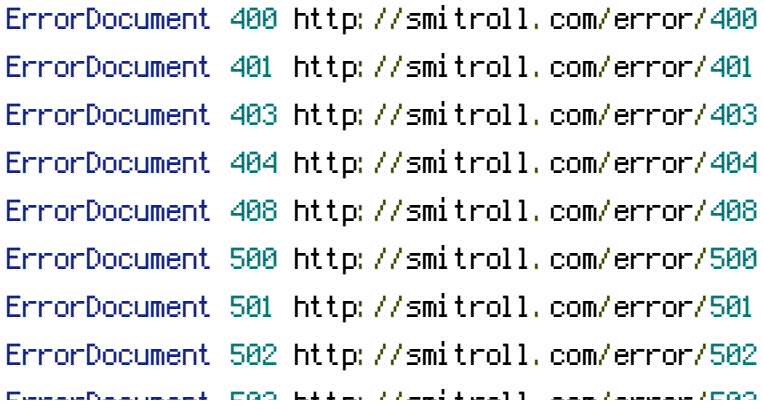

ErrorDocument 503 http://smitroll.com/error/503